# **NCI CDISC Harmonization Working Group**

*Neesha Desai*

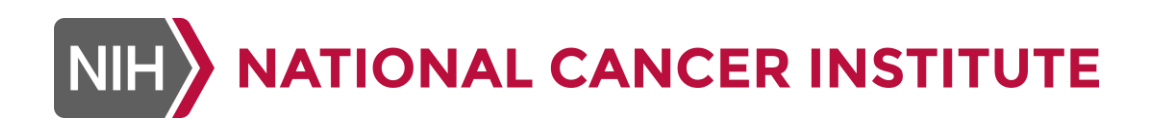

March 9<sup>th</sup>, 2020

# Agenda

- Recap
- **Form Structure**
- **ELPO Questions**

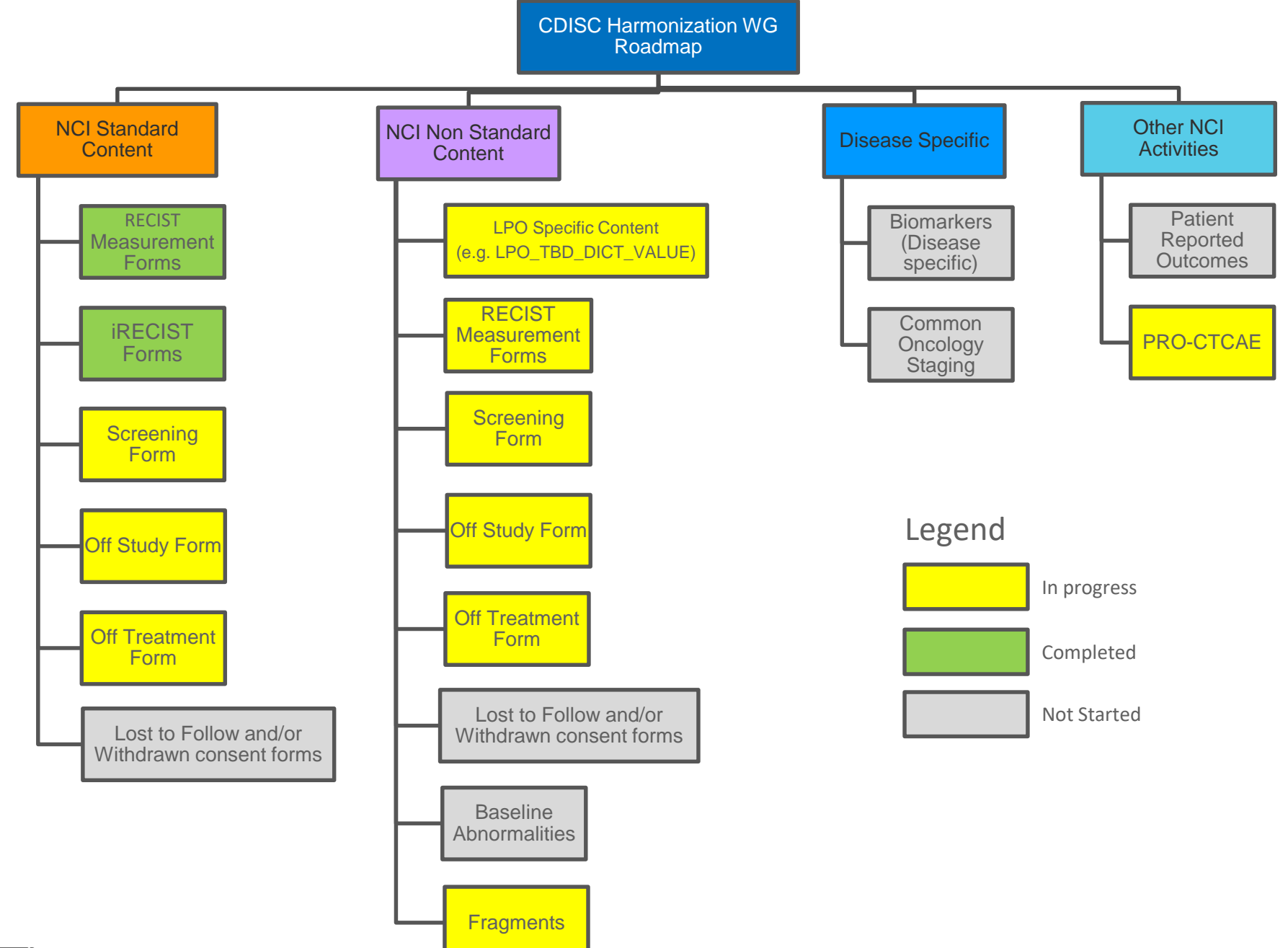

# LPO Q & A

- *Question 1 (Alliance): Having trouble figuring out the correct domains for the following questions:*
	- Was there residual disease?
	- Does the patient have unresectable diseases
- Can we review your form(s) to see these questions in context?
- *What are these questions used for?*
	- *Form navigation (i.e., to collect additional details)?*

# Question 1 Response

- *From Discussion on Harmonization WG meeting:*
	- *It sounds like these are TR records*
	- *Would need to extend the TRTEST/TRTESTCD terminology to create indicator questions for these*

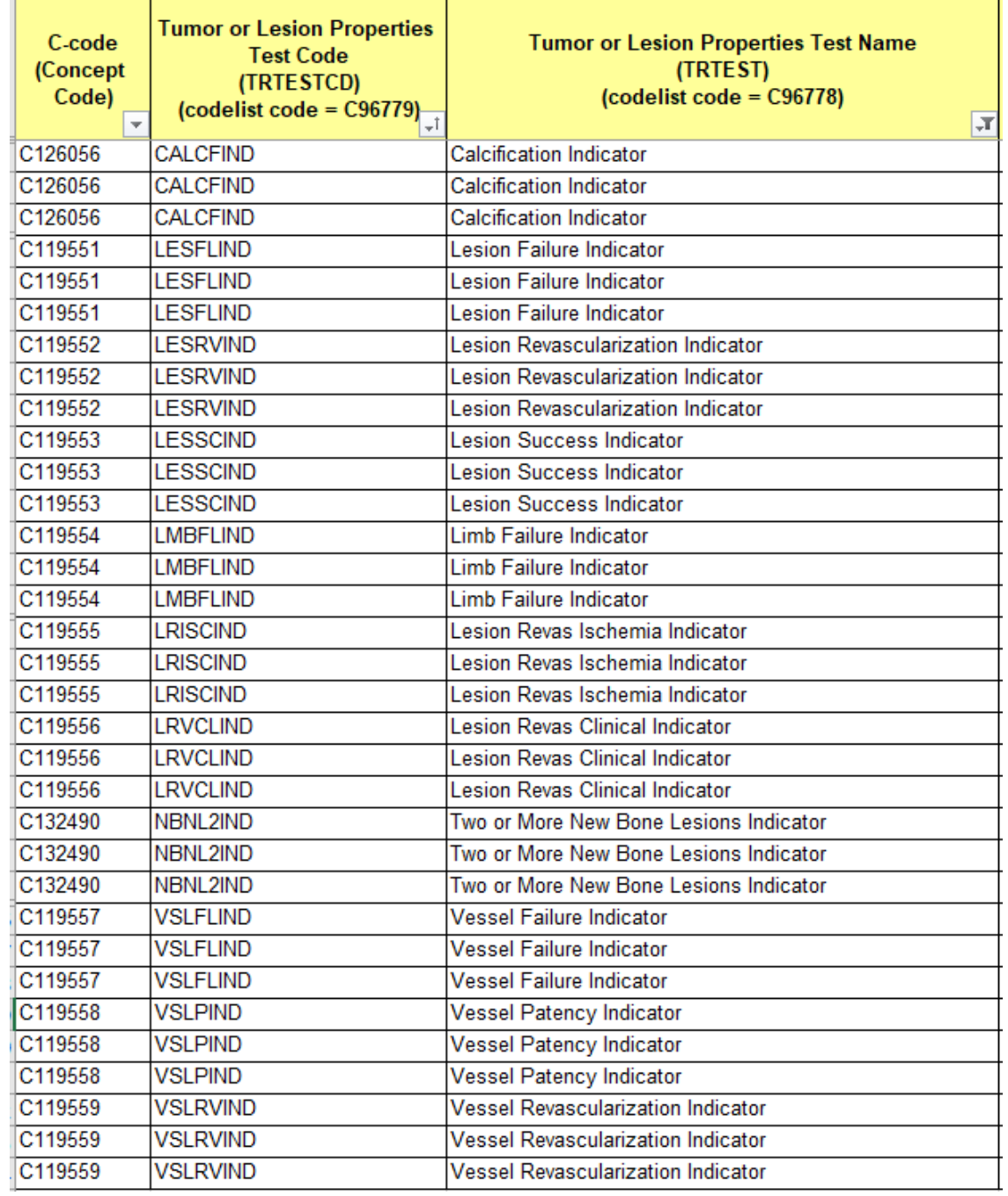

**The NCI Off Treatment module that is used for CDUS reporting collects an Off Treatment date. I am not sure which domain this off treatment date would fall under. Can you please provide some guidance? (NRG)**

#### Question 2 Response

▪ An assessment of the *status* of a person coming off treatment would be a **Disposition Event (DS)**

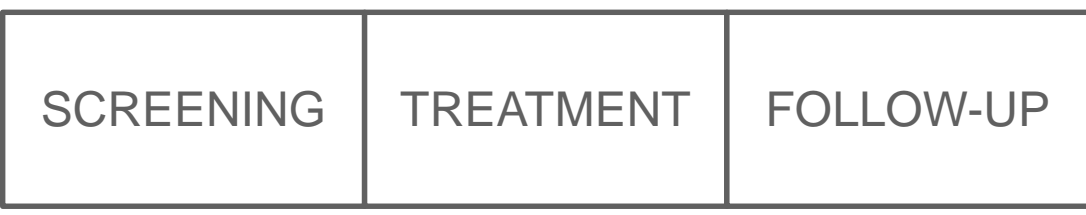

- Completed
	- Adverse Event
		- Death
- Lost to Follow-Up
- Physician Decision
- Withdrawal by Subject

Disposition (DS) domain Status = DSDECOD (DSTERM) **Date of disposition status = DSSTDAT**

■ We are working to implement RAVE and are starting to build forms in the system for our project, AMC . The Rave system has a feature that will integrate the 'specify' field with a codelist. The "other", specify field will not need to be built out separately. Is the feature offered by Rave CDISC compliant and acceptable for use? I have included a screenshot of what it will look like below. (EMMES)

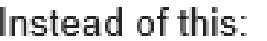

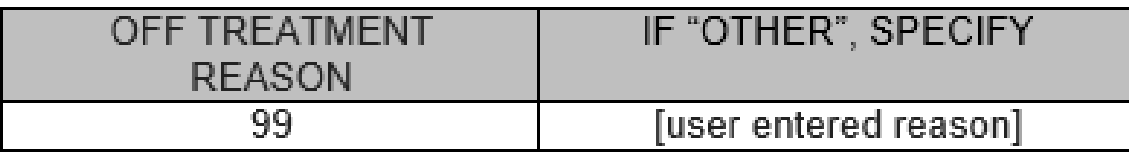

You would have this:

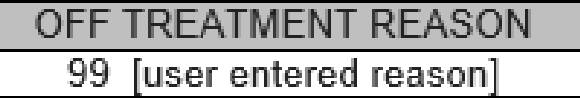

# Question 3 Response

This is not a CDASH conformance issue, because CDASH gives us the flexibility to use DSTERM or DSDECOD (or both),

but it might help to understand the impact to SDTM programming.

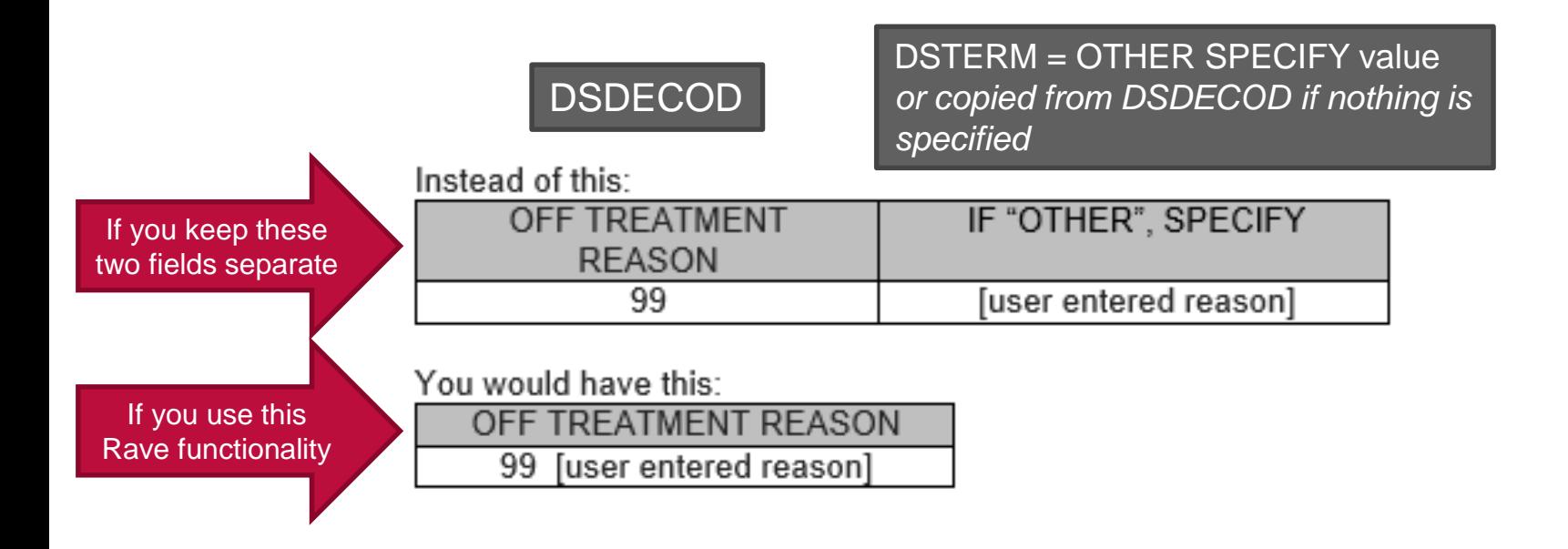

DSTERM could be used to collect whatever is entered - the codelist value or the specified value. Then the SDTM programmer would have to populate DSDECOD from the NCOMPLT for every record)

- While reviewing our concomitant medication form it was determined that two of the options on our codelist for units of medications were not listed in the current codelist : units and drops. (Emmes)
- Would it be recommended to add to the current CT by CDE curation?
- Or should we just use the current options available in the NCI preferred terms for con med?

# Question 4 Response

- Per CDASH, ok to add values that are needed to an extensible codelist.
- For Units
	- Add new values from the UNIT codelist (if the values are available)
		- DROP (C69441)
	- If the value you need is not already there, you can extend the codelist by adding it
		- **E** Ensure the value you are adding is not already there (by definition)
		- UNIT is not already in the list (reference UNIT codelist C71620 for more specific values that include the word "unit")
- Also need to follow curation process required by NCI if you are adding to an existing codelist with a PID

■ We are developing a Pharmacodynamics result form. Is there a domain you would recommend for this data? I see in older documents it was mentioned in PF, however other papers suggest a custom domain, such as PD. (Theradex)

# Question 5 Response

- **The term** *pharmacodynamics* (PD) refers to the study of
	- The relationship between the concentration of the drug in the body and the biological and physiological effects of the drug on the body or on other organisms (bacteria, parasites, and so forth) on or in the body.
- …the distinction between PK and PD (can be remembered) by the following simple description:
	- **Pharmacokinetics** is the study of what the *body* does to the *drug.*
	- **Pharmacodynamics** is the study of what the *drug* does to the *body*.
	- **Physiological**
	- **Morphological**

\*https://www.dummies.com/education/science/biology/pharmacokinetics-and-pharmacodynamics-pkpd-studies/

# Question 5 Response

- We already have a lot of standard SDTMIG/CDASHIG domains that hold physiological / morphological findings
- So, the answer to *where "PD" data goes in SDTM is*
	- Where *it belongs* in standard domains e.g.,
	- $\blacksquare$  If it is a lab test result/ value, it goes in LB
	- If it is a vital signs measurement, it goes in VS
	- **.** If it is tumor uptake assessment, it goes in TR (reference TRTEST codelist C96778)
		- $\blacksquare$  Etc.
	- If there is no existing domain defined for the data you are collecting, you *could create a custom PD domain for the physiological/morphological findings*
- ADaM provides the flexibility to create a PD dataset (ADPD) with the relevant SDTM datasets as the source

- Can we get a background on the MI vs PF Domain. (Alliance)
- **I** lalso find that if the group really wants to tie the entire domain together…if they have a procedure (biopsy) the first through is to record the "outcome" or "results" in the PR Domain but not sure if that is the best place, can you provide guidance on how to go about this?

# Question 6 Response

- **Generally speaking, you would only use the Procedures (PR) domain** if the Procedure is the record of interest, and you are collecting details of interest about the procedure (e.g., Start Date/Time and End Date/Time) that would required the PR record structure
- **.** If the procedure is a method for obtaining a result, it would be more typical to represent the procedure information as --METHOD in the results record:

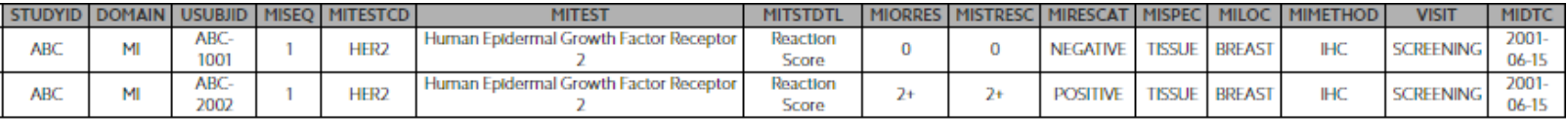

# Question 6 Response

- Microscopic Findings (MI)
	- Standard domain in SDTMIG V3.3
	- A findings domain that contains histopathology findings and evaluations resulting from the *microscopic examination of tissue samples*. These examinations are performed on a specimen, usually one that has been prepared with some type of stain. Biomarkers assessed by histologic or histopathological examination (by employing cytochemical / immunocytochemical stains) will be stored in the MI domain.

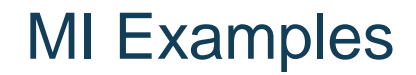

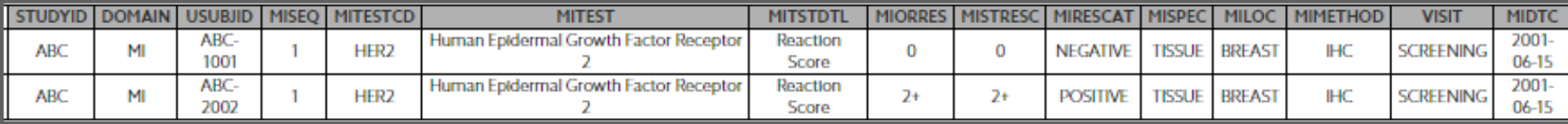

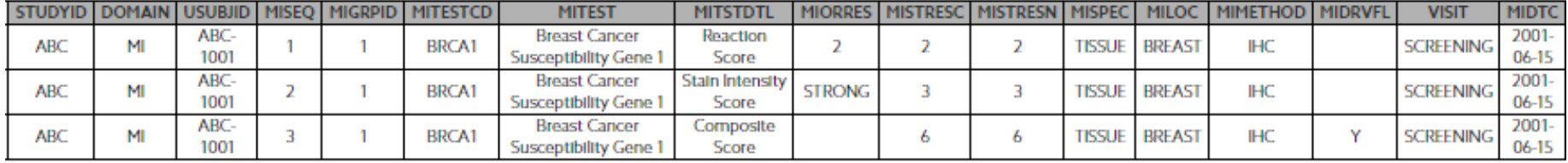

Reference: Microscopic Findings Test - Terminology MI Test Code - C132263, MI Test Name - C132262, MI Test Details - C125922

# Question 6 Response

- **Pharmacogenomics Findings (PF)** 
	- **Provisional domain in SDTMIG-PGx V1.0 (Provisional)**
	- The Pharmacogenomics/Genetics Findings (PF) domain is a findings domain for gene expression and genetic variation assessments
	- **Major revision is underway; likely to be replaced by Genetic Findings (GF) defined as:**
	- ➢ *(DRAFT) The GF domain captures results data related to the structure, function, evolution, mapping and editing of subject and non-host organism genomes through the assessment of material of interest. This domain includes, but is not limited to, assessments and results for genetic variation, gene expression, and summary measures derived from these assessments. This domain is used for findings from characteristics assessed from nucleic acids and may include subsequent inferences and/or predictions about related proteins/amino acids. However, direct assessments of proteins (e.g., assessments of amino acids) are out of scope for this domain.*

#### PF Examples

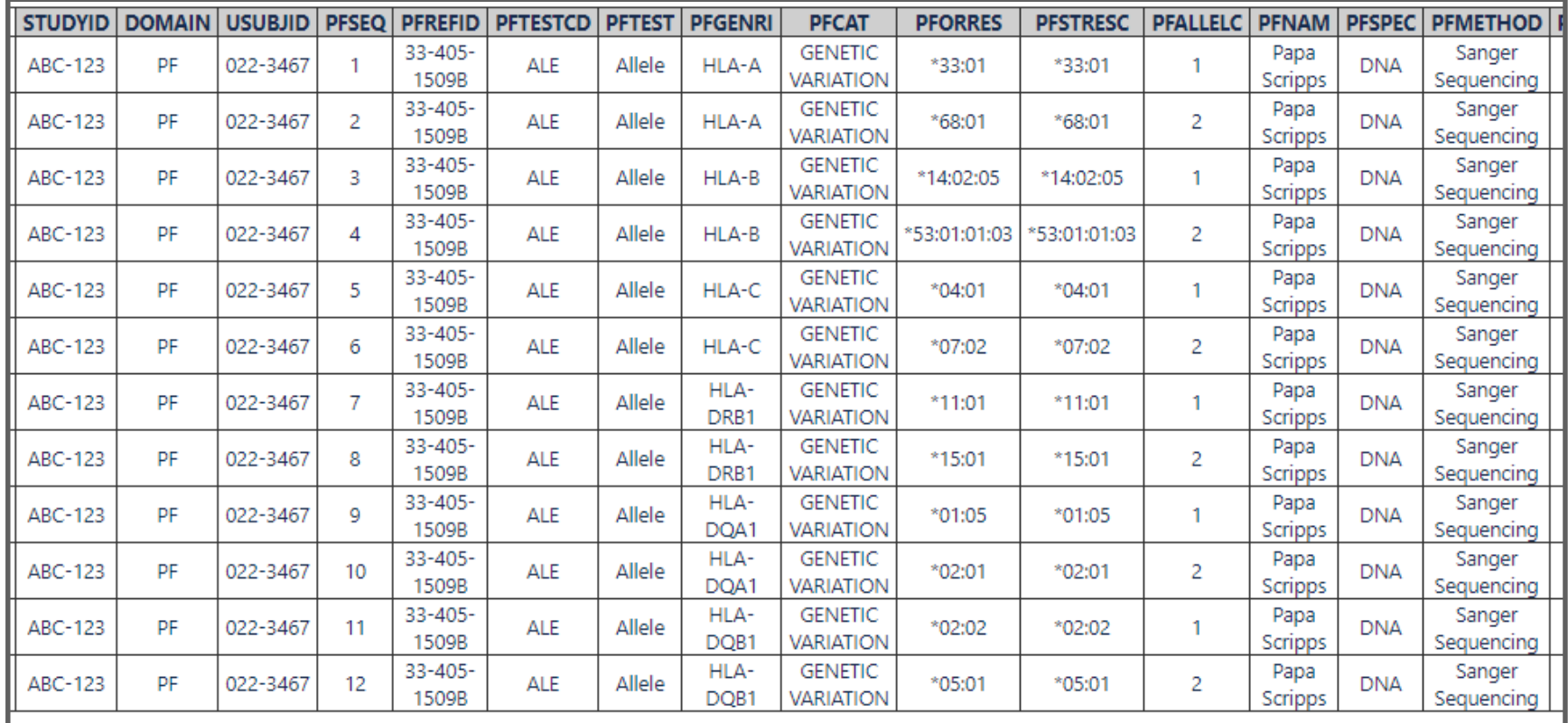

Reference: Pharmacogenomics Findings Test -

Terminology

PF Test Code - C116106, PF Test Name - C116105

#### PF Examples

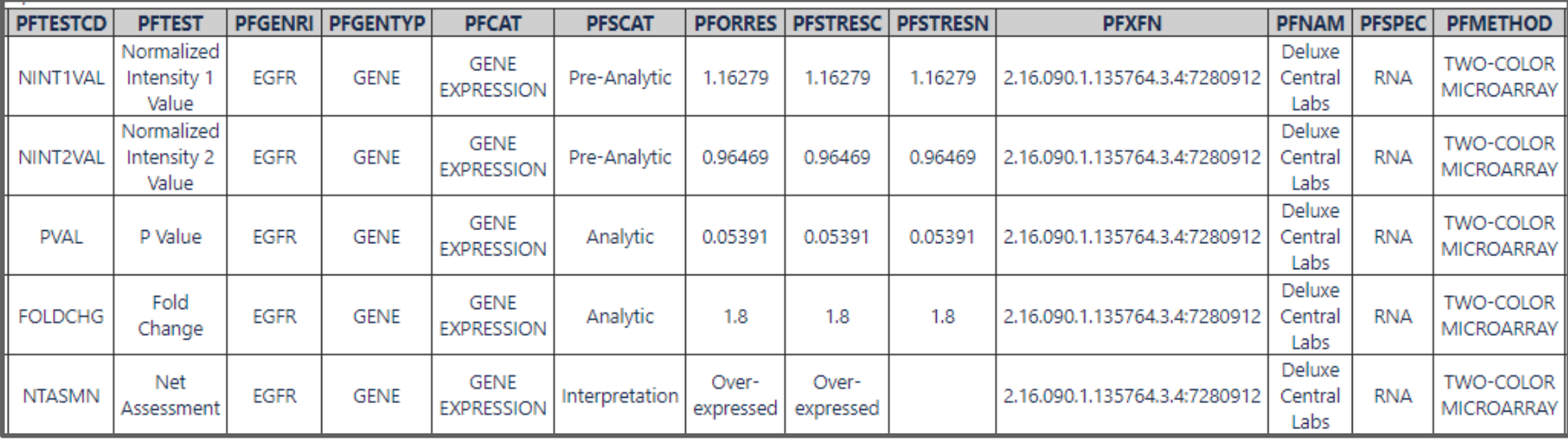

Reference: Pharmacogenomics Findings Test - Terminology PF Test Code - C116106, PF Test Name - C116105

#### PF Examples

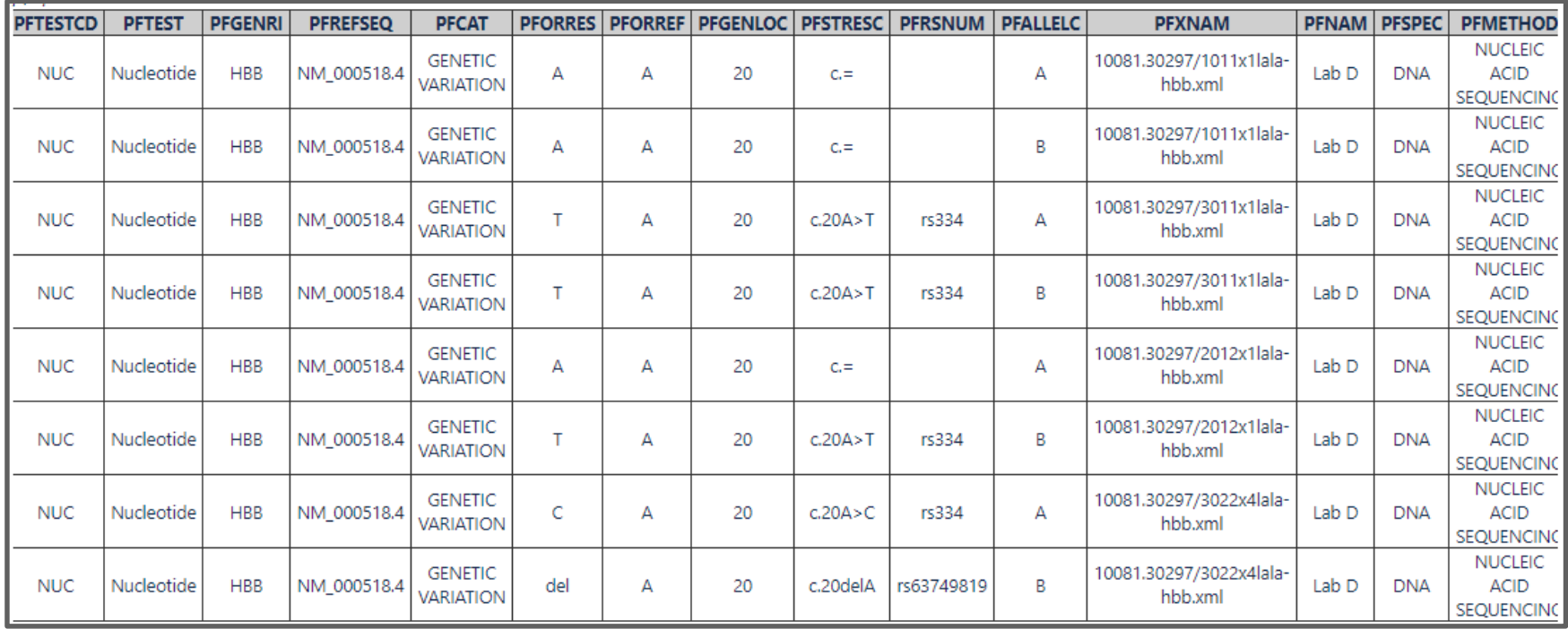

Reference: Pharmacogenomics Findings Test - Terminology PF Test Code - C116106, PF Test Name - C116105

# Next Steps

#### ▪ **CDISC Project Team Activities**

- Package up completed content to send to CDISC for proposed standards
- **Begin tracking active studies that are harmonized with CDISC**
- **.** Update roadmap as needed
- Continue to track LPO Use Cases

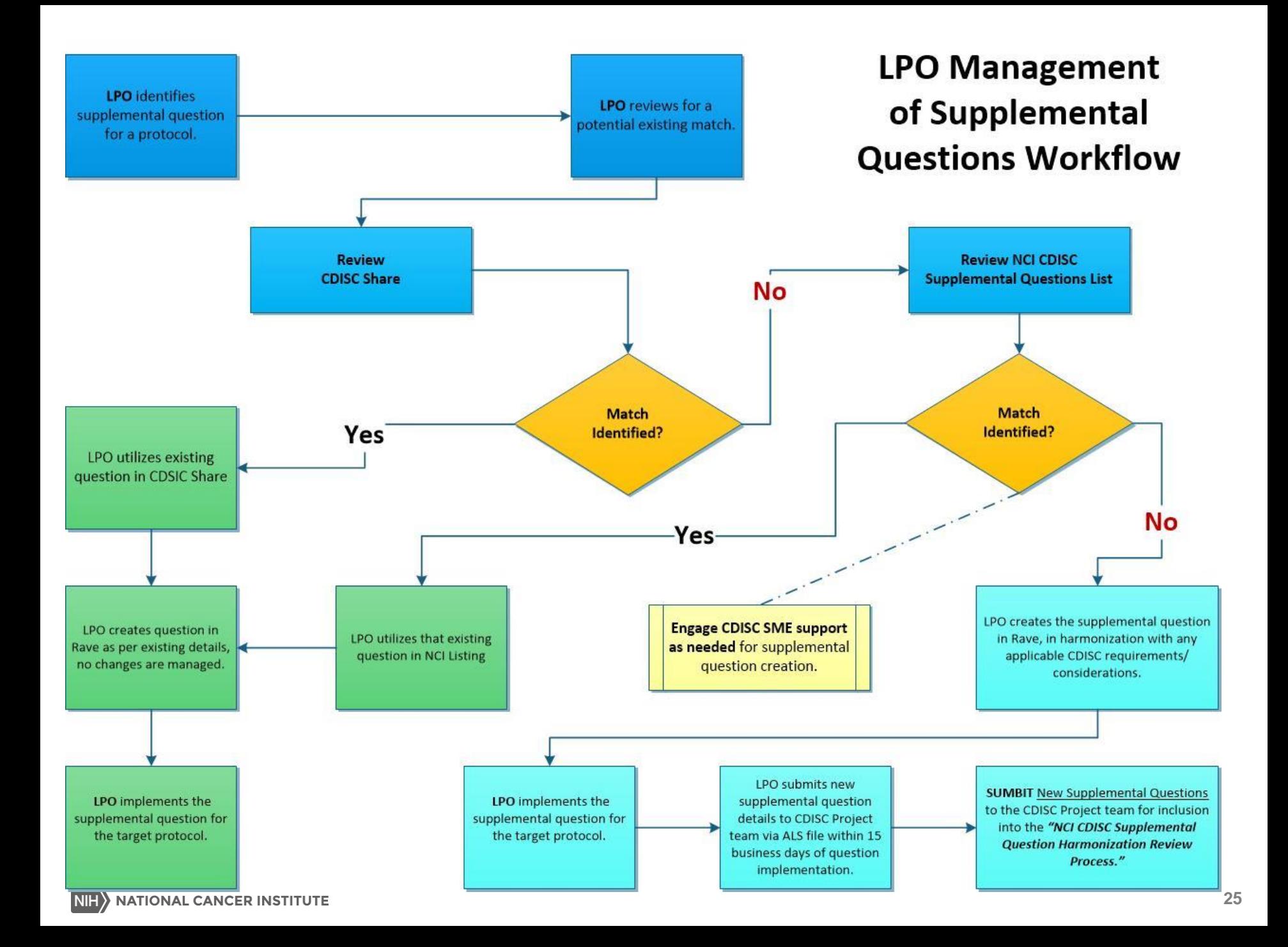